## **HOTĂRÂRE nr. 335 din 13 mai 2015**

privind modificarea anexei nr. 3 la Normele metodologice pentru aplicarea Legii nr. 269/2004 privind acordarea unui ajutor financiar în vederea stimul rii achizi ion rii de calculatoare, aprobate prin Hot rârea Guvernului nr. 1.294/2004

**EMITENT:** GUVERNUL **PUBLICAT ÎN:** MONITORUL OFICIAL nr. 348 din 20 mai 2015 **Data intrarii in vigoare : 20 mai 2015**

În temeiul art. 108 din Constitu ia României, republicat,

Guvernul României adopt prezenta hot râre.

## ARTICOL UNIC

Anexa nr. 3 la Normele metodologice pentru aplicarea Legii nr. 269/2004 privind acordarea unui ajutor financiar în vederea stimul rii achizi ion rii de calculatoare, aprobate prin Hot rârea Guvernului nr. 1.294/2004, publicat în Monitorul Oficial al României, Partea I, nr. 794 din 27 august 2004, cu modific rile și complet rile ulterioare, se modific și se înlocuiește cu anexa la prezenta hot râre.

> PRIM-MINISTRU VICTOR-VIOREL PONTA

Contrasemneaz : -------------- p. Ministrul educa iei și cercet rii știin ifice, Gigel Paraschiv, secretar de stat

p. Ministrul finan elor publice, Dan Manolescu, secretar de stat

Bucureşti, 13 mai 2015. Nr. 335.

**ANEX** (Anexa nr. 3 la normele metodologice)

## MODELUL\*)

bonului valoric pentru acordarea unui ajutor financiar în vederea achizi ion rii de calculatoare\*\*)

\*) Modelul bonului valoric este reprodus în facsimil.

\*\*) Culoarea fundalului bonului valoric, pentru anul 2015, este albastru deschis.

\*T\*

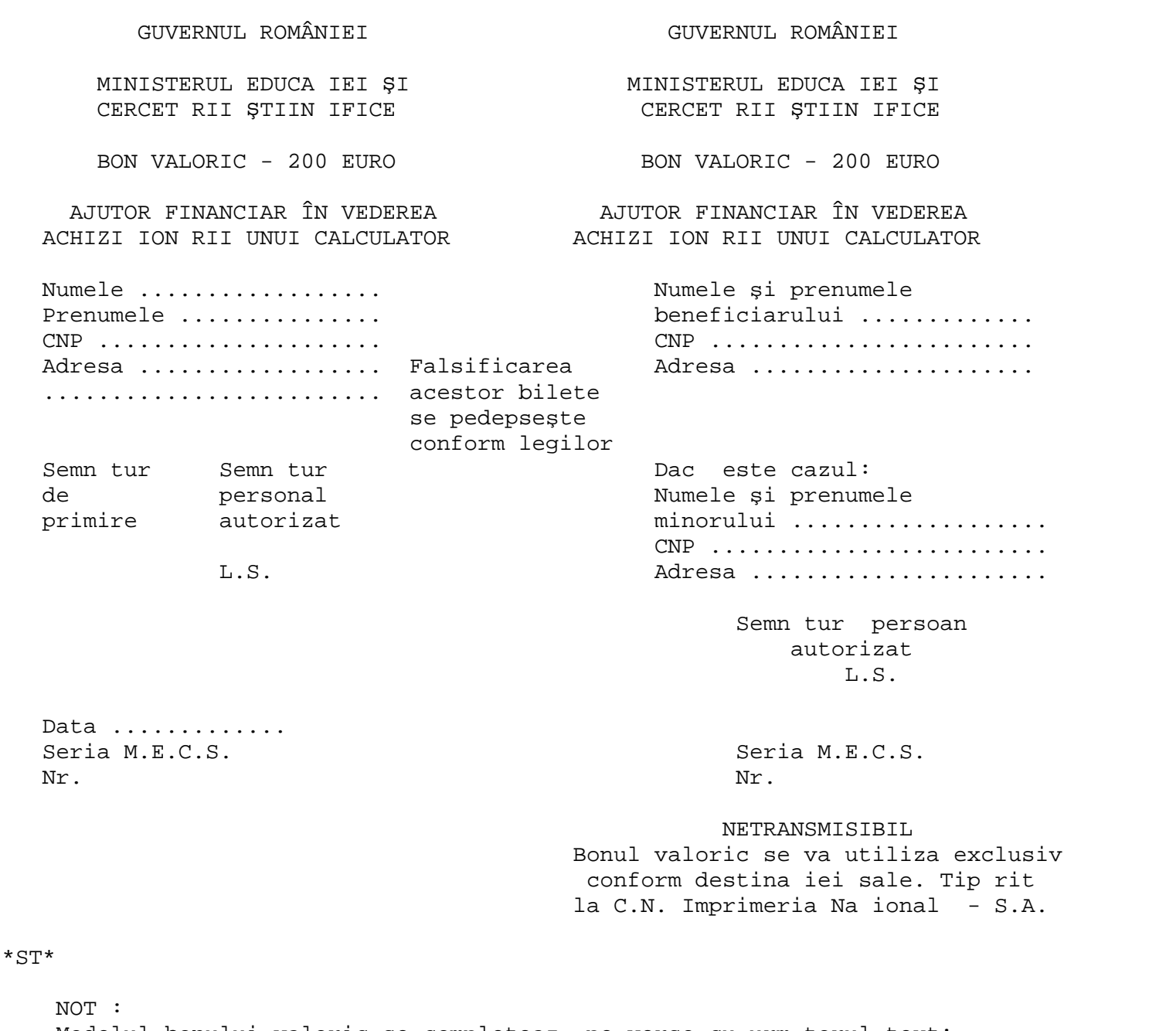

Modelul bonului valoric se completeaz pe verso cu urm torul text: "Beneficiarul acestui bon valoric este obligat să îl utilizeze până la data final pentru achizi ionarea de calculatoare, stabilit prin calendarul pentru acordarea unui ajutor financiar în vederea achizi ion rii de calculatoare, aprobat prin hot râre a Guvernului.

Furnizorul de calculatoare este obligat s transmit bonul valoric comisiilor jude ene/comisiei constituite la nivelul municipiului București, precum și comisiilor constituite la nivelul institu iilor de înv mânt superior, până la data finală de depunere, stabilită prin calendarul pentru acordarea unui ajutor financiar în vederea achizi ion rii de calculatoare, aprobat prin hot râre a Guvernului."

-----